#### **NORMA DE PROCEDIMENTO FISCAL Nº 88/2003**

(consolidada com as alterações produzidas pelas NPFs n. 06/2004, publicada em 23.1.2004, e n. 39, publicada em 7 de julho de 2004)

O DIRETOR DA COORDENAÇÃO DA RECEITA DO ESTADO no uso das atribuições que lhe confere o inciso XII do art. 5º do Regimento Interno da CRE, aprovado pela Resolução SEFI n. 134/84, e considerando o disposto no Regulamento do ICMS aprovado pelo Decreto n. 5141, de 12 de dezembro de 2001, resolve expedir a seguinte Norma de Procedimento Fiscal.

> SÚMULA: Estabelece rotinas para funcionamento do Sistema de Controle da Transferência e Utilização dos Créditos Acumulados – SISCRED e revoga as Normas de Procedimento Fiscal n. 33/2003 e n. 64/2003.

## **DO SISTEMA**

1. Os procedimentos para funcionamento do Sistema de Controle da Transferência e Utilização dos Créditos Acumulados – SISCRED obedecerão ao disposto nesta norma.

## **DOS CONTRIBUINTES**

#### **CREDENCIAMENTO**

- 2. Para a utilização dos créditos acumulados pelos contribuintes paranaenses, em conformidade com os arts. 40 a 44-G do RICMS, será necessário o seu prévio credenciamento junto ao SISCRED.
	- 2.1. Serão concedidas credenciais distintas para o:

2.1.1. TRANSFERENTE, aquele que acumulou o crédito;

- 2.1.2. DESTINATÁRIO, aquele a quem poderá ser transferido o crédito acumulado.
- 3. O requerimento padrão de credenciamento (Anexo I), disponibilizado via internet no endereço www.fazenda.pr.gov.br/siscred, deverá ser protocolizado na Agência de Rendas do domicílio tributário do contribuinte, com todos os seus campos devidamente preenchidos.
- 4. O credenciamento junto ao SISCRED será concedido ao estabelecimento:
	- 4.1. ativo, que esteja inscrito no Cadastro de Contribuintes do ICMS do Paraná CAD/ICMS sob regime normal de apuração e tenha os dados cadastrais atualizados;
	- 4.2. que seja usuário do sistema eletrônico de processamento de dados, nos moldes previstos no Capítulo XIV do Título III do RICMS/PR, sendo facultado ao destinatário do crédito a utilização do sistema apenas para escrituração de livros fiscais, autorizada ao contabilista responsável nos termos do RICMS, art. 358, § 5º;

*Nova redação dada ao subitem 4.2 pelo art. 1º da NPF n. 39, de 30 de junho de 2004, surtindo efeitos a partir de 7.7.2004. Redação original vigente até 6.7.2004:*

*"4.2 que seja usuário do sistema eletrônico de processamento de dados, nos moldes previstos no Capítulo XIV do Título III do RICMS/PR;"*

- 4.3. que tenha doze meses, no mínimo, de atividade no Estado, no regime normal de apuração do imposto, e tenha apresentado as Guias de Informação e Apuração do ICMS– GIAs/ICMS do período, caso pretenda credenciar-se como destinatário do crédito.
- 5. Fica vedada a concessão de credenciamento ao estabelecimento que:
	- 5.1. esteja inscrito como substituto, na inscrição especial de substituição tributária;

5.2. esteja sob centralização da apuração do imposto como centralizado, para credenciamento na condição de transferente de crédito;

*Nova redação dada ao subitem 5.2 pelo art. 1º da NPF n. 39, de 30 de junho de 2004, surtindo efeitos a partir de 7.7.2004. Redação original vigente até 6.7.2004: "5.2 esteja sob centralização da apuração do imposto na condição de centralizado;"*

- 5.3. tenha outro estabelecimento da mesma empresa com inscrição cancelada no CAD/ICMS;
- 5.4. possua registro de pendências ou omissões quanto ao cumprimento das suas obrigações acessórias em qualquer dos estabelecimentos da empresa.
- 6. Será suspensa a credencial mencionada no item 2 desta norma, até regularização da situação no SISCRED, nas hipóteses de:
	- 6.1. incorporação, fusão ou cisão, alteração de sócios ou de município;
	- 6.2. cancelamento da inscrição de estabelecimento da empresa no CAD/ICMS;

*Nova redação dada ao subitem 6.2 pelo art. 1º da NPF n. 39, de 30 de junho de 2004, surtindo efeitos a partir de 7.7.2004. Redação original vigente até 6.7.2004: "6.2. paralisação das atividades do estabelecimento credenciado ou cancelamento da inscrição de estabelecimento da empresa no CAD/ICMS;"*

- 6.3. enquadramento no Regime das Microempresas e das Empresas de Pequeno Porte;
- 6.4. decurso do prazo de doze meses sem utilização do SISCRED;
- 6.5. inobservância de quaisquer procedimentos previstos na legislação que regula a utilização do crédito acumulado;
- 6.6. o estabelecimento credenciado como transferente de crédito tornar-se centralizado no CAD/ICMS;

*Nova redação dada ao subitem 6.6 pelo art. 1º da NPF n. 39, de 30 de junho de 2004, surtindo efeitos a partir de 7.7.2004. Redação original vigente até 6.7.2004: "6.6 o estabelecimento credenciado tornar-se centralizado no CAD/ICMS;"*

- 7. Será cancelada a credencial mencionada no item 2 desta norma no caso de:
	- 7.1. exclusão do estabelecimento no CAD/ICMS;
	- 7.2. utilização de expediente fraudulento contra o SISCRED.

#### **HABILITAÇÃO DOS CRÉDITOS**

8. O pedido de habilitação dos créditos do período de acumulação de que trata o art. 43, § 4º, do RICMS, deverá ser protocolizado, pelo contribuinte transferente, na Inspetoria Regional de Fiscalização da Delegacia Regional da Receita da sua circunscrição, mediante a apresentação dos seguintes documentos:

*Nova redação dada ao "caput" do item 8 pelo art. 1º da NPF n. 39, de 30 de junho de 2004, surtindo efeitos a partir de 7.7.2004.*

*Redação anterior dada pelo art. 1º da NPF 06, de 19 de janeiro de 2004, que vigeu entre 23.1.2004 a 6.7.2004.*

*"8. A habilitação dos créditos do período de acumulação de que trata o art. 43, § 4º, do RICMS, deverá ser solicitada, pelo contribuinte transferente, na Agência de Rendas do domicílio tributário, ou na Agência de Rendas da sede da Delegacia Regional da Receita da sua circunscrição, mediante a apresentação dos seguintes documentos:"*

*Redação original vigente até 22.1.2004:*

*"8. A habilitação dos créditos do período de acumulação de que trata o art. 43, § 4º, do RICMS, deverá ser solicitada na Agência de Rendas do domicílio tributário do contribuinte transferente, mediante a apresentação dos seguintes documentos:"*

- 8.1. requerimento padrão (Anexo II), disponibilizado via internet no endereço www.fazenda.pr.gov.br/siscred, atendendo às determinações nele constantes quanto ao preenchimento e, ainda, aos seguintes critérios:
	- 8.1.1. no quadro 1, para cálculo do índice que determinará o crédito acumulado transferível, o requerente:
- 8.1.1.1. considerará os dados dos últimos doze meses, até o último mês do período de acúmulo;
- 8.1.1.2. consignará os dados de todo o período de acúmulo:
	- 8.1.1.2.1. na hipótese de estabelecimento em atividade em período inferior a doze meses;
	- 8.1.1.2.2. quando o período de acumulação abranger mais de doze meses;
- 8.1.1.3. excluirá, nos campos 1.1.2 e 1.2.2, do valor contábil das entradas, o recebimento de mercadorias de terceiros para industrialização, conserto ou depósito, que devam retornar, e os seus retornos de remessas de mercadorias próprias para industrialização, conserto ou depósito em outros estabelecimentos;
- 8.1.1.4. excluirá, no campo 1.3, do valor contábil das saídas, as remessas para industrialização, conserto ou depósito em estabelecimento de terceiros que devam retornar e as devoluções de mercadorias industrializadas, consertadas ou depositadas;
- 8.1.1.5. poderão ser excluídos, ainda, nas hipóteses dos subitens 8.1.1.3 e 8.1.1.4, os valores para os quais a legislação determine lançamento em duplicidade, tais como: remessas em consignação, quando da efetiva comercialização; notas fiscais gerais de remessas de mercadorias que não possam ser transportados de uma só vez; nota fiscal de faturamento, na venda para tradição futura;
- 8.1.2. no quadro 2, para cômputo do período das saídas que geraram o crédito acumulado, esse iniciar-se-á a partir do mês subsequente ao considerado nas transferências efetuadas anteriormente;
	- 8.1.2.1. aplicar-se-á, obrigatoriamente, também às saídas constantes do quadro 2, no que couber, a regra prevista no subitem 8.1.1.5;
	- 8.1.2.2. fica vedada a inclusão, nos valores das saídas, das notas emitidas para simples faturamento nas vendas para entrega futura ou das notas de complemento de preço decorrentes de variação cambial;

*Subitem introduzido pela NPF n. 39, de 30 de junho de 2004, surtindo efeitos a partir de 7.7.2004.*

8.1.3. no quadro 3 constará o limite de crédito acumulado transferível, que não poderá ser superior ao valor do saldo credor da GIA do último mês do período de acúmulo;

*Nova redação dada ao subitem 8.1.3 pelo art. 1º da NPF 06, de 19 de janeiro de 2004, surtindo efeitos a partir de 23.1.2004. Redação original vigente até 22.1.2004:*

*"8.1.3 no quadro 3 constará o limite de crédito acumulado transferível, que não poderá ser superior ao valor do saldo credor da GIA do último mês do período de acúmulo, deduzido o valor do ICMS relativo ao estoque;"*

8.1.3.1. Revogado.

*O subitem 8.1.3.1 foi revogado pelo art. 2º da NPF 06, de 19 de janeiro de 2004, surtindo efeitos a partir de 23.1.2004.*

*Redação original vigente até 22.1.2004:*

*"8.1.3.1. serão considerados no valor de estoque a deduzir também o correspondente ao estoque em depósito fechado do próprio contribuinte ou remetido para Armazém Geral, localizados em território paranaense, ou, ainda, remetido para depósito em operação interestadual com suspensão do ICMS;"*

- 8.1.3.2. na hipótese do subitem 9.3.1 o saldo credor da GIA deverá ter subsistido até o mês anterior ao do pedido;
- 8.1.3.3. Revogado.

*O subitem 8.1.3.3 foi revogado pelo art. 2º da NPF 06, de 19 de janeiro de 2004, surtindo efeitos a partir de 23.1.2004. Redação original vigente até 22.1.2004: "8.1.3.3. para preenchimento do campo 3.2 (ICMS do Estoque), na falta do valor efetivo, o requerente poderá aplicar a alíquota média das entradas (1.1.3) sobre o valor dos estoques existentes no final do último mês do período de acúmulo (1.2.3);"*

8.2. relações das notas fiscais de saída do período de acúmulo, com indicação de subtotal mensal e total geral em cada listagem, impressas e em meio magnético, conforme modelos específicos das planilhas eletrônicas disponibilizados via internet no endereço *www.fazenda.pr.gov.br/siscred*, referentes a:

*Nova redação dada ao subitem 8.2 pelo art. 1º da NPF n. 39, de 30 de junho de 2004, surtindo efeitos a partir de 7.7.2004.*

*Redação anterior dada pelo art. 1º da NPF 06, de 19 de janeiro de 2004, que vigeu entre 23.1.2004 a 6.7.2004.*

"*8.2 relações das notas fiscais de saída do período de acumulação, com indicação de subtotal mensal em cada listagem, impressas e em meio magnético (planilha eletrônica), referentes a:"*

*Redação original vigente até 22.1.2004:*

*"8.2. relações das notas fiscais de saída do período de acumulação, com indicação de subtotal mensal em cada listagem, impressas e em meio magnético, referentes a:"*

- 8.2.1. exportações diretas, constando as seguintes informações: número, série, data da nota fiscal (formato: dd/mm/aaaa); valor da operação; razão social do destinatário e número do Comprovante de Exportação;
- 8.2.2. exportações indiretas, constando as seguintes informações: número, série, data da nota fiscal (formato: dd/mm/aaaa); valor da operação; número do Memorando de Exportação; razão social, CAD/ICMS e CNPJ/MF do destinatário, se contribuinte paranaense, ou Município, UF e CNPJ/MF, se contribuinte de outro Estado;
- 8.2.3. saídas com diferimento, constando as seguintes informações: número, série, data (formato: dd/mm/aaaa) e valor constante na nota fiscal; subtotal das operações sujeitas ao diferimento do imposto, se estiverem consignadas, na mesma nota, saídas em mais de uma situação tributária; CFOP; CAD/ICMS do destinatário ou CPF e nome, se produtor rural;

*Nova redação dada aos subitens 8.2.1, 8.2.2 e 8.2.3 pelo art. 1º da NPF 06, de 19 de janeiro de 2004, surtindo efeitos a partir de 23.1.2004.*

*Redação original vigente até 22.1.2004:*

*"8.2.1 exportações diretas, constando as seguintes informações: número, série e data da nota fiscal; valor da operação; razão social do destinatário e número do Comprovante de Exportação;*

*8.2.2 exportações indiretas, constando as seguintes informações: número, série e data da nota fiscal; valor da operação; número do Memorando de Exportação; razão social, CAD/ICMS e CNPJ/MF do destinatário, se contribuinte paranaense, ou Município, UF e CNPJ/MF, se contribuinte de outro Estado;*

*8.2.3 saídas com diferimento, constando as seguintes informações: número, série, data e valor constante na nota fiscal; subtotal das operações sujeitas ao diferimento do imposto, se estiverem consignadas, na mesma nota, saídas em mais de uma situação tributária; CFOP; CAD/ICMS do destinatário ou CPF e nome, se produtor rural;"*

#### 8.3. Revogado.

*O subitem 8.3 foi revogado pelo art. 2º da NPF 06, de 19 de janeiro de 2004, com efeito a partir de 23.1.2004.*

*Redação original vigente até 22.1.2004:*

 *"8.3. cópia dos seguintes documentos: notas fiscais de saídas, constantes das relações mencionadas nos subitens 8.2.1 e 8.2.2; Comprovante de Exportação e* Bill of Lading *– BL (quando do transporte marítimo), nas exportações diretas; Memorando de Exportação, nas exportações indiretas; demonstrativo dos cálculos dos estoques inicial e final;"*

- 8.4. 1ª, 3ª e 4ª vias da nota fiscal modelo 1 ou 1-A, que deverá ser lançada pelo emitente obrigatoriamente no quadro "Outros Débitos" do livro Registro de Apuração do ICMS e no Campo 59 - "Transferência do Crédito Acumulado" da GIA/ICMS, no mês da emissão, e que indicará:
	- 8.4.1. data da emissão;
	- 8.4.2. como destinatário o próprio requerente, seguido por hífen e pelo nome SISCRED;
	- 8.4.3. o valor por extenso do crédito a ser habilitado;
	- 8.4.4. o período de acúmulo do crédito, observado o subitem 9.3;
	- 8.4.5. como natureza da operação: "Transferência do Crédito Acumulado";
	- 8.4.6. Código Fiscal da Operação CFOP: 5.601.
- 9. Devem ser, ainda, observados os seguintes requisitos na apreciação do pedido de habilitação dos créditos, sob pena do indeferimento do pedido:
	- 9.1. o contribuinte transferente dos créditos deve ter entregue arquivo magnético de todas as operações e prestações efetuadas no período de acúmulo do crédito, atendido o disposto no art. 361-A do RICMS/2001;
	- 9.2. os dados destes arquivos magnéticos devem corresponder aos lançados nas notas e livros fiscais, bem como aos consignados nas GIAs/ICMS;
	- 9.3. o pedido de habilitação deve abranger todos os créditos acumulados em conta-gráfica posteriores à última solicitação, até o mês anterior ao da solicitação atual;
		- 9.3.1. na impossibilidade de obtenção tempestiva dos comprovantes das operações, o contribuinte poderá apresentar pedido de habilitação dos créditos considerando como termo final do período de acúmulo mês anterior ao previsto acima, desde que não retroagindo mais de 12 (doze) meses;

*Nova redação dada ao subitem 9.3.1 pelo art. 1º da NPF 06, de 19 de janeiro de 2004, com efeitos a partir de 1.5.2003. Redação original :*

*"9.3.1 na impossibilidade de obtenção tempestiva dos comprovantes de exportação exigidos no subitem 8.3, o contribuinte poderá apresentar pedido de habilitação dos créditos considerando como termo final do período de acúmulo mês anterior ao previsto acima, desde que não retroagindo mais de 6 meses."*

9.4. o contribuinte apresentará, após a ciência na notificação exarada pelo fisco (a qual estabelecerá prazo superior a dois dias) e tendo por base a amostragem realizada pelo Programa Auxiliar de Fiscalização, cópia dos seguintes documentos:

*Nova redação dada ao subitem 9.4 pelo art. 1º da NPF 06, de 19 de janeiro de 2004, produzindo efeitos a partir de 23.1.2004. Redação original:*

*"9.4. o contribuinte deve atender, no prazo máximo de 30 (trinta) dias, prorrogável uma única vez a seu pedido, às notificações para correção de demonstrativos ou complementação de documentos, redundando a falta de manifestação tempestiva em desistência tácita do requerimento de transferência."*

- 9.4.1. notas fiscais de saídas, constantes das relações mencionadas nos subitens 8.2.1 e 8.2.2; Comprovante de Exportação e *Bill of Lading* – BL (quando do transporte marítimo), nas exportações diretas;
- 9.4.2. notas fiscais de saídas e Memorando de Exportação, nas exportações indiretas;
- 9.4.3. notas fiscais de saídas, constantes da relação mencionada no subitem 8.2.3; comprovantes da efetividade das operações, de modo a possibilitar a verificação fiscal prevista no subitem 23.2.3, nas operações de saidas alcançadas pelo diferimento.

*Os subitens 9.4.1, 9.4.2 e 9.4.3 foram introduzidos pelo art. 1º da NPF 06, de 19 de janeiro de 2004, produzindo efeitos a partir de 23.1.2004.*

9.5. o contribuinte deve atender às notificações relativas aos processos do SISCRED no prazo máximo de 30 (trinta) dias, prorrogável uma única vez a seu pedido, por igual período, redundando a falta de manifestação tempestiva em cancelamento do pedido, por desistência tácita.

*Nova redação dada ao subitem 9.5 pelo art. 1º da NPF n. 39, de 30 de junho de 2004, surtindo efeitos a partir de 7.7.2004.*

*Redação original, acrescentada pelo art. 1º da NPF 06, de 19 de janeiro de 2004, vigente de 23.1.2004 até 6.7.2004:*

*"9.5. o contribuinte deve atender, no prazo máximo de 45 (quarenta e cinco) dias, prorrogável uma única vez a seu pedido, às notificações para correção de demonstrativos ou complementação de documentos, redundando a falta de manifestação tempestiva em desistência tácita do requerimento de transferência e cancelamento do requerido no SISCRED."*

#### **EMPRESAS COM APURAÇÃO CENTRALIZADA DO IMPOSTO**

10. O estabelecimento centralizador, deverá observar as seguintes condições para a habilitação e transferência de créditos acumulados:

- 10.1. preencher o Anexo II com fundamento nos dados contidos nas suas GIAs apresentadas, incluindo as operações correspondentes a todos os estabelecimentos centralizados;
- 10.2. excluir, no preenchimento do Anexo II, os valores do ICMS e das operações de transferências de bens e mercadorias entre os estabelecimentos sob a centralização do imposto;
- 10.3. apresentar, na Inspetoria Regional de Fiscalização da sua circunscrição, todos os documentos da empresa necessários à análise e instrução do processo de habilitação do crédito, bem como as relações de notas fiscais mencionadas no subitem 8.2, abrangendo todas as saídas que geraram o acúmulo de crédito no período, assim consideradas as que atendam ao art. 40 do RICMS, separadas por estabelecimento;

*Nova redação dada ao subitem 10.3 pelo art. 1º da NPF n. 39, de 30 de junho de 2004, surtindo efeitos a partir de 7.7.2004.*

*Redação original vigente até 6.7.2004: "10.3 apresentar todos os documentos da empresa necessários à analise e instrução do processo de habilitação do crédito, bem como as relações de notas fiscais mencionadas no subitem 8.2, abrangendo todas as saídas que geraram o acúmulo de crédito no período, assim consideradas as que atendam ao art. 40 do RICMS, separadas por estabelecimento;"*

- 10.4. compete ao estabelecimento centralizador ser:
	- 10.4.1. o transferente, no caso de transferência de crédito para estabelecimento destinatário de operações com diferimento do imposto, mencionado no RICMS/2001, art. 42, inciso I, qualquer que seja o estabelecimento sob centralização promotor das operações;
	- 10.4.2. o transferente, quando o estabelecimento centralizado efetuar aquisições de mercadorias, bens ou serviços para pagamento com crédito de ICMS acumulado, cumprindo ainda as obrigações previstas no item 13 desta norma;
	- 10.4.3. o destinatário do crédito, em qualquer das hipóteses previstas na legislação para recebimento de crédito em transferência, mesmo que para pagamento de fornecimentos efetuados por estabelecimento sob a centralização da apuração do imposto.

10.4.3.1. Fica facultado ao estabelecimento centralizado, devidamente credenciado no SISCRED, ser o destinatário das transferências de crédito, respeitadas as demais regras que regem as transferências e observado o subitem 15.6.

*SubItem 10.4.3.1 introduzido pelo art. 1º da NPF n. 39, de 30 de junho de 2004, surtindo efeitos a partir de 7.7.2004.*

- 10-A. Na hipótese de optar por descentralizar o estabelecimento promotor das operações de que decorre a acumulação do crédito, ser-lhe-á facultada a recuperação dos créditos transferidos ao centralizador, desde que remanesça saldo, sem utilização, do imposto transferido anteriormente.
- 10-B. Para efetivação do disposto no item anterior, o centralizador deverá emitir nota fiscal relativamente ao estorno do crédito anteriormente recebido da centralizada, e não poderá abranger período anterior ao da última transferência de crédito acumulado efetuada para o SISCRED, devendo o valor ser lançado pelo estabelecimento descentralizado no campo "estorno de débito" da GIA/ICMS e, pelo centralizador, no campo "estorno de crédito" da GIA/ICMS.

*Os itens 10-A e 10-B foram acrescentados pelo art. 1º da NPF 06, de 19 de janeiro de 2004, com efeitos a partir de 1º.5.2003.*

#### **LIQUIDAÇÃO DE DÉBITOS DE ICMS COM CRÉDITOS ACUMULADOS**

11. O contribuinte que possuir crédito acumulado habilitado pelo SISCRED, na hipótese de que trata o art. 40 do RICMS, próprio ou recebido em transferência, poderá utilizá-lo para liquidação integral de débito de ICMS inscrito em dívida ativa ou objeto de lançamento de ofício, devendo adotar os seguintes procedimentos:

*Nova redação dada ao "caput" do item 11 pelo art. 1º da NPF 06, de 19 de janeiro de 2004, com efeitos a partir de 29.12.2003. Redação original vigente até 28.12.2003:*

*"11. O contribuinte que possuir crédito acumulado habilitado pelo SISCRED, na hipótese de que trata o inciso I do art. 40 do RICMS, poderá utilizá-lo para liquidação integral de débito de ICMS inscrito em dívida ativa ou objeto de lançamento de ofício, devendo adotar os seguintes procedimentos:"*

- 11.1. apresentar comprovante de protocolização de pedido de desistência ou renúncia ao processo judicial pertinente, quando for o caso;
- 11.2. apresentar comprovante de pagamento das custas e honorários, quando ajuizada a Dívida Ativa que pretende liquidar;
- 11.3. acessar, na AR Internet, o "Requerimento para Liquidação de Débitos Fiscais com Créditos Acumulados do ICMS", indicando quais Autos de Infração ou Dívidas Ativas da empresa deseja quitar com o crédito acumulado disponível;
- 11.4. protocolizar, na Agência de Rendas do domicílio tributário do estabelecimento credenciado, ou na Agência de Rendas da sede da Delegacia Regional da Receita da sua circunscrição, o(s) requerimento(s) mencionado(s) no subitem anterior, dentro do período de validade nele(s) previsto(s), com a assinatura do representante legal da empresa, anexando os comprovantes dos procedimentos mencionados nos subitens 11.1 e 11.2.

*Nova redação dada ao subitem 11.4 pelo art. 1º da NPF 06, de 19 de janeiro de 2004, produzindo efeitos a partir de 23.1.2004. Redação original vigente até 22.1.2004:*

*"11.4 protocolizar, na Agência de Rendas do domicílio tributário do estabelecimento credenciado como transferente do crédito acumulado, o(s) requerimento(s) mencionado(s) no subitem anterior, dentro do período de validade nele(s) previsto(s), com a assinatura do representante legal da empresa, anexando os comprovantes dos procedimentos mencionados nos subitens 11.1 e 11.2."*

- 12. Aplicar-se-ão, ainda, à liquidação de débitos do ICMS de que trata esta norma, as seguintes regras:
	- 12.1. em sendo insuficientes os créditos disponíveis na conta-corrente do contribuinte no SISCRED para a quitação integral dos débitos que deseja liquidar, esse deverá, previamente, recolher a diferença em GR/PR, de forma a permitir a extinção total do Auto de infração ou da Dívida Ativa indicados;
	- 12.2. para a efetiva liquidação serão considerados os valores dos débitos e créditos no dia da protocolização do requerimento mencionado no subitem 11.3, desde que dentro do prazo de validade solicitado quando da impressão do requerimento pelo SISCRED, conforme subitem 11.4, se cumpridos todos os demais requisitos previstos nesta norma;
	- 12.3. será permitida a liquidação de Autos de Infração somente após o transcurso do prazo de reclamação previsto na Lei 11580/96, art. 56, VI, a, devendo ser firmada pelo representante legal da empresa, devidamente qualificado, a declaração de renúncia a qualquer recurso administrativo ou judicial, conforme constante do requerimento mencionado no subitem 11.3.

## **TRANSFERÊNCIA DOS CRÉDITOS**

13. Para efetuar a transferência de crédito o contribuinte credenciado como transferente, com utilização do código e senha de acesso do sócio da empresa, observado o disposto no item 44 desta norma, acessará na área restrita da AR Internet, após obter a anuência prévia do destinatário, no endereço *www.fazenda.pr.gov.br,* o formulário eletrônico para "Transferência do Crédito Habilitado", efetuando os procedimentos ali consignados, mantendo em arquivo:

*Nova redação dada ao "caput" do item13 pelo art. 1º da NPF n. 39, de 30 de junho de 2004, surtindo efeitos a partir de 7.7.2004.*

*Redação anterior dada pelo art. 1º da NPF 06, de 19 de janeiro de 2004, que vigeu entre 23.1.2004 e 6.7.2004.*

*<sup>&</sup>quot;13. Por ocasião da transferência do crédito, o contribuinte transferente deverá apresentar na Agência de Rendas de seu domicílio tributário, ou na Agência de Rendas da sede da Delegacia Regional da Receita da sua circunscrição, o requerimento próprio, conforme modelo (Anexo III) disponibilizado via*

*internet, no endereço www.fazenda.pr.gov.br/siscred, com anuência expressa do destinatário, preenchendo todos os campos e, posteriormente:"*

*Redação original vigente até 22.1.2004:*

*"13. Por ocasião da transferência do crédito, o contribuinte transferente deverá apresentar na Agência de Rendas de seu domicílio tributário o requerimento próprio, conforme modelo (Anexo III) disponibilizado via internet no endereço www.fazenda.pr.gov.br/siscred, com anuência expressa do destinatário, preenchendo todos os seus campos e, posteriormente:"*

- 13.1. cópia do documento fiscal referente à operação ou prestação objeto de pagamento com crédito do ICMS, na hipótese de transferência do crédito para pagamento de mercadorias, bens ou serviços, prevista no art. 42, inciso IV, do RICMS;
- 13.2. a listagem das saídas objeto da transferência do crédito no valor do imposto diferido na operação, conforme previsão contida no artigo 42, inciso I, do RICMS.

*Nova redação dada ao*s *subite*ns 13.1 e 13.2 *pelo art. 1º da NPF n. 39, de 30 de junho de 2004, surtindo efeitos a partir de 7.7.2004.*

*Redação original vigente até 6.7.2004:*

*"13.1 cópia do documento fiscal referente à operação ou prestação objeto de pagamento com crédito do ICMS, na hipótese de transferência do crédito para pagamento de mercadorias, bens ou serviços, prevista no art. 42 do RICMS, inciso IV, até o 5º (quinto) dia útil do mês subseqüente ao da transferência do crédito;*

*13.2 a listagem das saídas objeto da transferência do crédito no valor do imposto diferido na operação, prevista no artigo 42, inciso I, do RICMS, até o 5º (quinto) dia útil do mês subseqüente ao do pedido."*

14. Na efetivação da transferência do crédito acumulado o SISCRED deduzirá, do valor calculado como passível de transferência, os valores dos créditos tributários inscritos em Dívida Ativa, exceto os que sejam objeto de garantia administrativa ou judicial devidamente comprovada pelo interessado.

*Nova redação dada ao item 14 pelo art. 1º da NPF 06, de 19 de janeiro de 2004, com efeitos a partir de 29.12.2003.*

*Redação original vigente até 28.12.2003:*

*"14. Na efetivação da transferência do crédito acumulado o SISCRED deduzirá, do valor calculado como passível de transferência, todos os débitos de ICMS da empresa, exceto parcelas vincendas dos créditos regularmente parcelados e os valores correspondentes a dívidas em que foi aceita garantia em juízo, mediante comprovação pelo interessado."*

## **UTILIZAÇÃO DOS CRÉDITOS**

- 15. O destinatário do crédito que desejar apropriar-se, em conta-gráfica, dos valores disponíveis em sua conta-corrente do SISCRED, deverá:
	- 15.1. preencher o formulário eletrônico para "Utilização de Crédito Acumulado", que estará disponível na AR Internet, com acesso restrito aos portadores de senha e código próprios, observado o item 44 desta norma, no endereço *www.fazenda.pr.gov.br*;
	- 15.2. imprimir o respectivo "Certificado de Crédito";
	- 15.3. emitir uma nota fiscal de entrada correspondente ao crédito apropriável naquele mês, consignando como natureza da operação "Apropriação do Crédito Transferido", nela anotando o número do "Certificado de Crédito" concedido;
	- 15.4. lançar a nota fiscal mencionada no subitem 15.3, individualizadamente, no quadro "Outros Créditos" do livro Registro de Apuração do ICMS e no Campo 69 - "Créditos Recebidos por Transferência" - da GIA/ICMS, do mês em que foi permitida a apropriação;
	- 15.5. sendo destinatário do crédito acumulado recebido em transferência de outra empresa, observar, como limite máximo de apropriação mensal em conta-gráfica, o valor que resultar da multiplicação do seu saldo devedor próprio, relativo ao mesmo mês do ano anterior ao da apropriação, pelo percentual correspondente à faixa em que se enquadre tal saldo devedor na tabela abaixo:

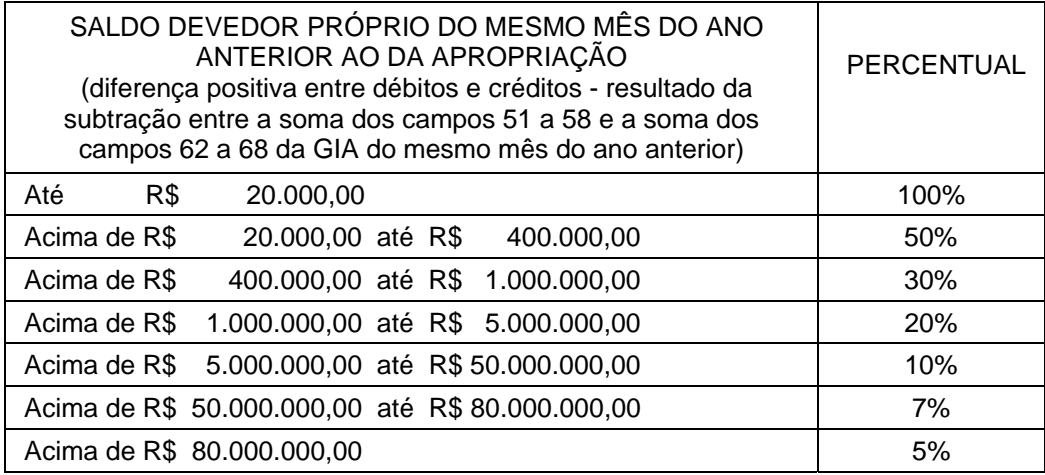

- 15.5.1. o limite para apropriação não se aplica ao estabelecimento que possua prazo de recolhimento do ICMS diferenciado em virtude de projetos de incentivo à industrialização em vigor, o qual poderá apropriar-se integralmente do valor do imposto recebido em transferência, exceto se estiver sob regime de apuração centralizada do imposto.
- 15.6. Fica vedado ao estabelecimento centralizado, mesmo credenciado como destinatário de crédito, efetuar a apropriação de crédito em conta gráfica de que trata este item 15.

*Nova redação dada ao item 15 pelo art. 1º da NPF n. 39, de 30 de junho de 2004, surtindo efeitos a partir de 7.7.2004.*

*Redação anterior dada pelo art. 1º da NPF 06, de 19 de janeiro de 2004, que vigeu entre 23.1.2004 a 6.7.2004.*

*"APROPRIAÇÃO E UTILIZAÇÃO DOS CRÉDITOS*

*15. A autorização para apropriação e utilização de créditos acumulados recebidos em transferência poderá ser feita na Agência de Rendas Internet no endereço www.fazenda.pr.gov.br (este serviço está disponível na área restrita da AR. Internet no menu SISCRED, necessitando de código e senha para acessá-lo). No caso de não se efetuar referida autorização via AR internet, o destinatário da transferência do crédito poderá optar por requerer, na Agência de Rendas de seu domicílio tributário, a emissão da Autorização para Apropriação e Utilização do Crédito Transferido, consignando todas as informações requeridas, conforme modelo (Anexo IV), disponibilizado via internet no endereço www.fazenda.pr.gov.br/siscred e, para recebê-la:*

*15.1 emitirá uma nota fiscal de entrada correspondente ao crédito apropriável naquele mês, consignando como natureza da operação "Apropriação do Crédito Transferido"; sendo que após a emissão da autorização para apropriação e utilização do crédito em conta gráfica, anotará na referida nota fiscal de entrada o número da autorização concedida."*

*Redação original vigente até 22.1.2004:*

*"15. O destinatário da transferência do crédito requererá, na Agência de Rendas de seu domicílio tributário, a emissão da Autorização para Apropriação do Crédito Transferido, consignando todas as informações requeridas, conforme modelo (Anexo IV), disponibilizado via internet no endereço www.fazenda.pr.gov.br/siscred e, após recebê-la:*

*15.1. emitirá uma nota fiscal de entrada correspondente ao crédito apropriável naquele mês, consignando como natureza da operação "Apropriação do Crédito Transferido" e o número da respectiva autorização;*

*15.2 lançará a nota fiscal mencionada no subitem anterior, individualizadamente, no quadro "Outros Créditos" do livro Registro de Apuração do ICMS e no Campo 69 - "Créditos Recebidos por Transferência" da GIA/ICMS, do mês em que foi permitida a apropriação."*

- 16. O formulário eletrônico para "Utilização de Crédito Acumulado" mencionado no subitem 15.1 será também preenchido quando o contribuinte, credenciado no SISCRED como transferente ou destinatário, possuindo crédito disponível em sua conta-corrente, deseje utilizá-lo nas hipóteses previstas nos incisos II, III e IV do art. 44-C do RICMS.
	- 16.1. Para liquidação do ICMS devido em operações de saídas cujo pagamento deva ser efetuado de forma desvinculada da conta-gráfica ou em razão da aquisição em licitação pública de mercadorias apreendidas e abandonadas, prevista nos incisos II e III do art. 44-C do RICMS, o contribuinte deverá, ainda:
		- 16.1.1. indicar, no formulário eletrônico, a nota fiscal que acompanhará a mercadoria e o valor que deseja retirar de sua conta-corrente no SISCRED para pagamento do ICMS da operação, imprimindo o respectivo certificado;
		- 16.1.2. apresentar o respectivo "Certificado de Crédito", para liberação da mercadoria adquirida em leilão;
- 16.1.3. arquivar o "Certificado de Crédito" emitido pelo sistema e, quando houver o direito, lançar seu valor no quadro "Outros Créditos" do Livro Registro da Apuração do ICMS e no campo 68 da GIA/ICMS, para anular o valor levado a débito no registro da nota fiscal de saída;
- 16.1.4. consignar na nota fiscal a expressão: "SISCRED Certificado de Crédito n. ..., emitido em  $\angle$   $\angle$   $\angle$  no valor de R\$...........";
- 16.1.5. acobertar o trânsito da mercadoria com a nota fiscal informada no requerimento e, quando insuficientes os valores de crédito constantes do certificado mencionado, com a GR/PR relativa ao pagamento prévio do valor do ICMS complementar;
- 16.1.6. o Auditor Fiscal, sempre que necessário, acessará, pela SEFANET, o item SISCRED, subitem CONSULTAS, conferindo a veracidade do "Certificado de Crédito" e dos dados da GR/PR mencionada no subitem anterior, podendo imprimir o extrato do documento e anexá-lo aos procedimentos em execução.
- 16.2. Na hipótese de liquidação de débito de ICMS devido nas importações com desembaraço aduaneiro realizado em território paranaense, conforme previsão contida no inciso IV do art. 44-C do RICMS, deverão ser observadas, ainda, as seguintes condições:
	- 16.2.1. o contribuinte deverá emitir a "Guia para Liberação de Mercadoria Estrangeira sem Comprovação do Recolhimento do ICMS", nela também consignando os dados do subitem 16.1.4 e, quando for o caso, da GR/PR relativa ao pagamento prévio do valor do ICMS complementar, cumprindo os demais requisitos previstos na Norma de Procedimento Fiscal n. 46/99, inclusive quanto ao visto da repartição fiscal estadual do local em que deva ocorrer o desembaraço;
	- 16.2.2. o Auditor Fiscal, para efetuar o visto previsto no subitem anterior, efetuará consulta prévia ao sistema, conforme subitem 16.1.6;
	- 16.2.3. nas hipóteses em que o trânsito da mercadoria seja acompanhado somente pelo documento de desembaraço, conforme art. 128, § 8º, alínea "a", do RICMS, os dados deste documento deverão ser informados no formulário eletrônico para "Utilização de Crédito Acumulado";
	- 16.2.4. o trânsito da mercadoria será acobertado com o documento fiscal informado no requerimento e com a "Guia para Liberação de Mercadoria Estrangeira sem Comprovação do Recolhimento do ICMS";
	- 16.2.5. os dados do subitem 16.1.3 deverão ser sempre consignados na nota fiscal de entrada, ainda que posteriormente na hipótese do subitem 16.2.3.

*Nova redação dada ao item 16 pelo art. 1º da NPF n. 39, de 30 de junho de 2004, surtindo efeitos a partir de 7.7.2004.*

*Redação original vigente até 6.7.2004:*

*"16. O destinatário do crédito acumulado recebido em transferência de outra empresa deverá observar, como limite máximo de apropriação mensal em conta-gráfica, o valor que resultar da multiplicação do seu saldo devedor próprio, relativo ao mesmo mês do ano anterior ao da apropriação, pelo percentual correspondente à faixa em que se enquadre tal saldo devedor na tabela abaixo.*

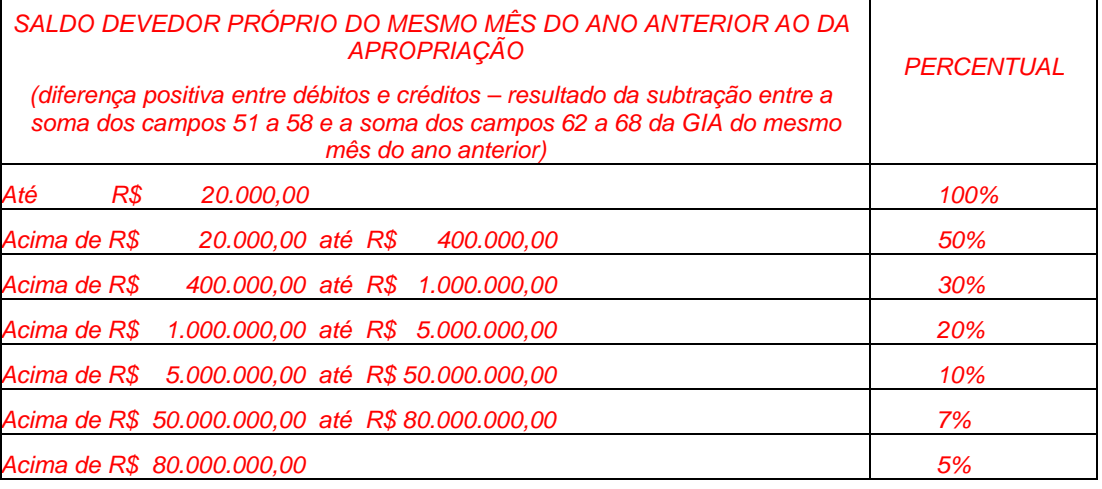

*16.1. O limite para apropriação não se aplica ao estabelecimento que possua prazo de recolhimento do ICMS diferenciado em virtude de projetos de incentivo à industrialização, o qual poderá apropriarse integralmente do valor do imposto recebido em transferência."*

# **DAS AGÊNCIAS DE RENDAS**

- 17. Recebido o requerimento para credenciamento de que trata o item 3, a Agência de Rendas deverá:
	- 17.1. cadastrar o requerimento junto ao Sistema Integrado de Documentos SID;
	- 17.2. conferir a exatidão das informações consignadas no requerimento;
	- 17.3. determinar que o contribuinte protocolize pedido de atualização ou correção dos dados da empresa no Cadastro de Contribuintes do ICMS do Estado do Paraná, quando for o caso;
	- 17.4. verificar o atendimento aos requisitos descritos nos itens 4 e 5 desta norma;
	- 17.5. emitir a devida credencial, se for o caso, junto ao SISCRED, cadastrando resumo do parecer de deferimento;
	- 17.6. cientificar o requerente por meio da entrega da credencial, se for o caso.
- 18. Revogado.

*Item revogado pela NPF n. 39, de 30 de junho de 2004, surtindo efeitos a partir de 7.7.2004. Redação original vigente até 6.7.2004:*

*"18. Recebido o requerimento de habilitação dos créditos de que trata o item 8, a Agência de Rendas deverá:*

*18.1 cadastrar o requerimento junto ao Sistema Integrado de Documentos – SID;*

*18.2 imprimir cópia atualizada da credencial do transferente, providenciando o saneamento de eventuais pendências ou omissões e, após, anexá-la ao processo;*

*18.3 conferir a correta indicação das datas inicial e final dos períodos mencionados nos quadros 1 e 2 do Anexo II;*

*18.4 verificar se foram regularmente juntados os documentos exigidos nos subitens 8.2 a 8.4;*

*18.5 cadastrar o pedido de habilitação do crédito junto ao SISCRED, informando como período de acúmulo o mês inicial e o mês final mencionados no quadro 2 do Anexo II;*

*Nova redação dada ao subitem 18.5 pelo art. 1º da NPF 06, de 19 de janeiro de 2004, produzindo efeitos a partir de 23.1.2004. Redação original:*

*'18.5 cadastrar o pedido de habilitação do crédito junto ao SISCRED;'*

*18.6. encaminhar o processo para à IRF."*

- 19. Recebido o requerimento para liquidação de débitos de que trata o item 11, a Agência de Rendas deverá:
	- 19.1. verificar se o requerimento foi protocolizado dentro do prazo de validade e assinado pelo representante legal da empresa, devidamente qualificado; se foram juntados todos os documentos pertinentes mencionados no item 11;
	- 19.2. cadastrar o requerimento junto ao Sistema Integrado de Documentos SID;
	- 19.3. efetuar parecer conclusivo sobre a regularidade do pedido;
	- 19.4. encaminhar o procedimento ao Delegado Regional da Receita.
- 20. Revogado.

*Item revogado pela NPF n. 39, de 30 de junho de 2004, surtindo efeitos a partir de 7.7.2004. Redação vigente até 6.6.2004:*

*"20.Recebido o requerimento de transferência do crédito de que trata o item 13, a Agência de Rendas deverá:*

20.1. *cadastrar o requerimento junto ao Sistema Integrado de Documentos – SID;*

20.2. *imprimir cópias atualizadas das credenciais do transferente e do destinatário, anexando-as ao processo;*

20.3. *notificar os contribuintes a sanar eventuais pendências ou omissões, consignando as providências tomadas no processo, se for o caso;*

20.4. *estando o requerimento compatível com os valores constantes do SISCRED:*

*20.4.1. efetivar a transferência, por meio do registro do pedido no SISCRED;*

*20.4.2. cientificar o requerente, entregando-lhe cópia do extrato respectivo;*

20.5. *antes do arquivamento do pedido, após realizada a transferência, confrontar os valores transferidos com:*

*20.5.1. os documentos fiscais de aquisição de mercadorias ou serviços, na hipótese do subitem 13.1, anexando-os ao processo;*

*20.5.2.a listagem mencionada no subitem 13.2, anexando-a ao processo e, quando não for possível a conferência na Agência de Rendas, quanto à observância do limite de transferência, encaminhará o processo à Inspetoria Regional de Fiscalização da Delegacia Regional da Receita da circunscrição, para que se realize a conferência quanto à observância ao estabelecido no RICMS, art. 42,I;"*

*Nova redação dada ao subitem 20.5.2 pelo art. 1º da NPF 006, de 19 de janeiro de 2004, produzindo efeitos a partir de 23.1.2004. Redação original:*

*"20.5.2. a listagem mencionada no subitem 13.2, anexando-a ao processo."*

21. Revogado.

*Item revogado pela NPF n. 39, de 30 de junho de 2004, surtindo efeitos a partir de 7.7.2004. Redação original vigente até 6.7.2004:*

*"21. Recebido o requerimento para apropriação do crédito de que trata o item 15, a Agência de Rendas deverá:*

*21.1. cadastrar o requerimento junto ao Sistema Integrado de Documentos – SID;*

*21.2. imprimir cópia atualizada da credencial do destinatário da transferência, sanando eventuais pendências;*

*21.3. cadastrar o requerimento no sistema e, estando compatível com os dados da Conta-corrente constante do SISCRED, imprimir a autorização;*

*21.4. notificar o contribuinte, entregando-lhe a Autorização para Apropriação do Crédito Transferido."*

## **DAS INSPETORIAS REGIONAIS DE FISCALIZAÇÃO**

- 22. Recebido o requerimento para habilitação dos créditos de que trata o item 8, a Inspetoria Regional de Fiscalização deverá:
	- 22.1. cadastrar o requerimento junto ao Sistema Integrado de Documentos SID;
	- 22.2. imprimir cópia atualizada da credencial do transferente, providenciando o saneamento de eventuais pendências ou omissões e, após, anexá-la ao processo;
	- 22.3. conferir a correta indicação das datas inicial e final dos períodos mencionados nos quadros 1 e 2 do Anexo II;
	- 22.4. verificar se foram regularmente juntados os documentos exigidos nos subitens 8.2 a 8.4;
	- 22.5. cadastrar o pedido de habilitação do crédito junto ao SISCRED, informando como período de acúmulo o mês inicial e o mês final mencionados no quadro 2 do Anexo II.

*Nova redação dada ao item 22 pelo art. 1º da NPF n. 39, de 30 de junho de 2004, surtindo efeitos a partir de 7.7.2004.*

*Redação original vigente até 6.7.2004:*

*"22. Recebido o requerimento para habilitação dos créditos de que trata o item 8, o Auditor Fiscal deverá conferir a exatidão dos dados ali consignados, em confronto com os livros fiscais da empresa."*

23. O Auditor Fiscal, após conferir a exatidão dos dados consignados no Anexo II em confronto com os livros fiscais da empresa, verificará as saídas que geraram o acúmulo e, com os documentos de que tratam os subitens 8.2 e 9.4, deverá analisar:

*Nova redação dada ao "caput" do item 23 pelo art. 1º da NPF n. 39, de 30 de junho de 2004, surtindo efeitos a partir de 7.7.2004.*

*Redação anterior dada pelo art. 1º da NPF 06, de 19 de janeiro de 2004, que vigeu entre 23.1.2004 a 6.7.2004:*

*"23. Para verificação das saídas que geraram o acúmulo, o Auditor Fiscal, com os documentos de que tratam os subitens 8.2 e 9.4, deverá analisar:"*

*Redação original vigente até 22.1.2004:*

*"23. Para verificação das saídas que geraram o acúmulo, o Auditor Fiscal, com os documentos de que tratam os subitens 8.2 e 8.3, deverá analisar:"*

- 23.1. se as operações e prestações ali consignadas se enquadram nas hipóteses de acumulação definidas pelo art. 40 do RICMS e correspondem aos valores transportados para o Livro Registro de Saídas;
- 23.2. a efetividade das operações ou prestações consignadas, verificando, no mínimo por amostragem gerada com a utilização do Programa Auxiliar de Fiscalização, especialmente:

*Nova redação dada ao subitem 23.2 pelo art. 1º da NPF 06, de 19 de janeiro de 2004, produzindo efeitos a partir de 23.1.2004.*

*Redação original vigente até 22.1.2004: "23.2. a efetividade das operações ou prestações consignadas, verificando especialmente:"*

- 23.2.1. na exportação direta, a existência do Comprovante de Exportação, confrontando-o com os dados do Sistema Integrado de Comércio Exterior – SISCOMEX (disponibilizado pela Receita Federal) e demais documentos do transporte;
- 23.2.2. na exportação indireta, a existência e a veracidade do Memorando Exportação, conferindo os dados da operação com os consignados no SISCOMEX, e, no mínimo, dos demais documentos do transporte;
- 23.2.3. nas operações com diferimento do imposto, a realização do transporte da mercadoria, e o recebimento do valor da operação, em confronto com os documentos fiscais que acobertaram a operação, bem como dos lançamentos respectivos nos livros fiscais, após ter realizado, conforme o caso, o previsto nos itens 29-B; 29-D e/ou 29-E.

*Nova redação dada ao subitem 23.2.3 pelo art. 1º da NPF 06, de 19 de janeiro de 2004, produzindo efeitos a partir de 23.1.2004. Redação original vigente até 22.1.2004: "23.2.3 nas operações com diferimento do imposto, a realização do transporte da mercadoria e o pagamento do valor da operação, por amostragem das operações mais expressivas."*

- 24. O Auditor Fiscal, com base nos arquivos magnéticos entregues pelo contribuinte e utilizando o programa auxiliar de fiscalização do SISCRED, fornecido pela IGF, deverá emitir listagem dos fornecedores do período de acúmulo do crédito, para verificação das entradas e habilitação dos créditos do período de acumulação.
- 25. Em relação à totalidade das aquisições do período de acumulação, o Auditor Fiscal deverá:
	- 25.1. aferir se os créditos apropriados se enquadram nas hipóteses da legislação passíveis de gerar o direito ao creditamento conforme efetuado, atendendo aos quesitos constantes do "Parecer Fiscal" do programa auxiliar de fiscalização do SISCRED e, conforme o caso:
		- 25.1.1. propor o estorno dos créditos indevidos, na forma do item 29, quando não invalidarem a verificação por amostragem prevista na seqüência, dando prosseguimento às verificações previstas a partir do subitem 25.2, ou,
		- 25.1.2. encaminhar o processo para verificações mais abrangentes, na forma do subitem 28.5.2;
	- 25.2. verificar se os fornecedores estavam ativos no cadastro de contribuintes de seu Estado, na data da emissão da nota fiscal e:

25.2.1. separar aqueles que constavam como inativos para verificação das operações correspondentes, conforme critérios do subitem 28.4;

25.2.2. executar, para os demais, os procedimentos previstos no item 26.

26. O Auditor Fiscal, mediante a utilização do Programa Auxiliar de Fiscalização, considerando separadamente as aquisições internas e as interestaduais:

*Nova redação dada ao "caput" do item 26 pelo art. 1º da NPF 06, de 19 de janeiro de 2004, produzindo efeitos a partir de 23.1.2004. Redação original vigente até 22.1.2004:*

*"26. O Auditor Fiscal, considerando separadamente as aquisições internas e as interestaduais:"*

- 26.1. selecionará os fornecedores cujos créditos, coletivamente, foram iguais ou inferiores ao limite de 10% (dez por cento) do total do crédito apropriado e que, individualmente, não ultrapassem a 5% (cinco por cento) deste mesmo total;
- 26.2. considerará aptos à habilitação os créditos destes fornecedores selecionados.
- 27. Para os fornecedores internos não selecionados, conforme critérios do item anterior, o Auditor Fiscal deverá considerar seus créditos aptos à habilitação quando esses atenderem, cumulativamente, aos seguintes requisitos:

27.1. estejam ativos há mais de 3 (três) anos no CAD/ICMS;

27.2. tiveram saldo devedor superior aos créditos apropriados pelo transferente;

- 27.3. tiveram índice médio de apropriação do crédito (total dos créditos dividido pela base de cálculo das saídas) igual ou inferior ao índice definido pelo Fisco para o seu segmento de atividade;
- 27.4. tiveram as operações corretamente lançadas em seus registros de saídas, de acordo com seus arquivos magnéticos entregues ao Fisco, conforme art. 361-A do RICMS;
- 28. Para os fornecedores que não atenderam aos critérios dos itens 26 e 27, considerando separadamente as operações internas e as interestaduais, o Auditor Fiscal, deverá:
	- 28.1. relacionar obrigatoriamente os fornecedores por ordem decrescente dos valores dos créditos, selecionando a metade superior, até o máximo de 30 e o mínimo de 10;

28.1.1. quando o número de fornecedores relacionados for inferior a 10, as verificações dos subitens subsequentes dar-se-ão sobre todos.

- 28.2. selecionar, no mínimo, os 10 (dez) documentos fiscais de maior valor do crédito, de cada fornecedor das relações mencionadas no subitem 28.1;
- 28.3. selecionar, aleatoriamente, do total de fornecedores sujeitos às verificações fiscais deste item 28, um número de documentos fiscais que corresponda à metade do número de documentos selecionados conforme subitem 28.2;
- 28.4. notificar o requerente a apresentar provas inequívocas quanto à efetividade das operações ou prestações consignadas nos documentos selecionados, no mínimo por meio de comprovantes da realização do transporte da mercadoria ou da efetiva prestação do serviço e do pagamento realizado ao fornecedor ou ao prestador;
- 28.5. após executados todos os procedimentos previstos nos subitens antecedentes:
	- 28.5.1. em sendo consistentes todas as provas apresentadas, emitir parecer conclusivo sobre o pedido de habilitação e encaminhar o processo ao Delegado Regional da Receita de sua circunscrição;
	- 28.5.2. sendo considerados insuficientes os documentos relativos à idoneidade dos créditos de um ou mais dos fornecedores que foram selecionados para verificação, encaminhar o processo ao Inspetor Regional de Fiscalização, que determinará fiscalização mais abrangente sobre a totalidade das aquisições do período e tomará as demais medidas fiscais para saneamento do processo.
- 29. Quando, nas verificações fiscais, o Auditor Fiscal constatar incorreções nos dados informados pelo contribuinte, deverá:
	- 29.1. para efeito do cálculo do total transferível, providenciar a reconstituição do Anexo II, propondo ao Delegado Regional que as correções sejam lançadas nos controles do SISCRED, sem prejuízo, quando for o caso, do disposto no subitem 29.2;
	- 29.2. em relação aos créditos que verificar terem sido indevidamente apropriados em conta-gráfica:
		- 29.2.1. determinar o estorno devido, primeiramente no saldo credor ainda subsistente na conta-gráfica do requerente na forma da legislação, e,

*Nova redação dada ao subitem 29.2.1 pelo art. 1º da NPF 06, de 19 de janeiro de 2004, produzindo efeitos a partir de 23.1.2004. Redação original vigente até 22.1.2004: "29.2.1 determinar o estorno devido, primeiramente no saldo credor ainda subsistente na conta-gráfica do requerente, sem atingir o ICMS relativo ao estoque, na forma da legislação, e,"*

- 29.2.2. em remanescendo valores indevidos, propor ao Delegado Regional o estorno diretamente no SISCRED e, caso acolhida a proposição, registrar o fato no Livro Registro de Utilização de Documentos Fiscais e Termos de Ocorrências.
- 29-A. Nos casos de acúmulo de créditos em face de operações de exportação, o Auditor Fiscal, com base nos dados entregues em meio magnético pelo contribuinte e utilizando o programa auxiliar de fiscalização, selecionará, no mínimo 10 (dez) e no máximo 100 (cem) maiores operações de exportação do período de acúmulo; selecionará, ainda, aleatoriamente, um número de documentos fiscais que corresponda à metade do número de documentos fiscais escolhidos anteriormente, entre as demais operações que não foram alcançadas pela seleção anterior; após notificará o contribuinte a apresentar cópia dos

documentos previstos no subitem 9.4, no sentido de se comprovar a efetividade das operações de exportação.

- 29-B. Nos caso de acúmulo de créditos em face de operações com diferimento do imposto, o Auditor Fiscal, com base nos dados entregues em meio magnético pelo contribuinte e utilizando o programa auxiliar de fiscalização, selecionará, no mínimo 05 (cinco) e no máximo (30) trinta maiores destinatários das mercadorias e, para cada um deles, selecionará 05 (cinco) operações de saída de mercadorias; selecionará, ainda, aleatoriamente, um número de documentos fiscais que corresponda à metade do número de documentos fiscais escolhidos anteriormente, entre as demais operações que não foram alcançadas pela seleção anterior; após notificará o contribuinte a apresentar cópia dos documentos que venham a comprovar a efetividade da operação alcançada pelo diferimento e, então, atenderá ao previsto no subitem 23.2.3.
- 29-C.Quando o número de operações previstos no item 29-A for inferior a 10 (dez) , as verificações dar-se-ão sobre o total.
- 29-D.Quando o número de destinatários das operações com diferimento do imposto for inferior a 5 (cinco) e o número de operações ocorridas no período de acúmulo for superior a trinta, o Auditor Fiscal selecionará no mínimo 30 (trinta) operações ocorridas entre o requerente e o(s) destinatário(s) e, se o número de operações for inferior a 30 (trinta), a verificação fiscal dar-se-á sobre todas as operações do período de acúmulo.
- 29-E. Quando o Auditor Fiscal necessitar verificar quantidade de operações e/ou documentos fiscais superiores ao previsto nos itens 29-A, 29-B e 29-D, solicitará autorização ao Delegado Regional da Receita e, com base na autorização recebida, poderá complementar a notificação gerada pelo Programa Auxiliar de Fiscalização.

*Os itens 29-A, 29-B, 29-C, 29-D e 29-E foram acrescentados pelo art. 1º da NPF 06, de 19 de janeiro de 2004, produzindo efeitos a partir de 23.1.2004.*

#### **DAS DELEGACIAS REGIONAIS DA RECEITA - DRR**

- 30. O titular da DRR ficará responsável por:
	- 30.1. emitir despacho de deferimento, indeferimento ou cancelamento nos processos de habilitação dos créditos, com base no parecer emitido pelo Auditor Fiscal; *Nova redação dada ao item 30.1 pelo art. 1º da NPF n. 39, de 30 de junho de 2004, surtindo efeitos a partir de 7.7.2004. Redação original vigente até 6.7.2004: "30.1. emitir despacho para habilitação dos créditos, seguindo numeração própria, com base no parecer emitido pelo Auditor Fiscal;"*
	- 30.2. efetuar o registro do despacho no SISCRED, atualizando a conta-corrente do contribuinte transferente;
	- 30.3. efetuar, no SISCRED, os lançamentos previstos no item 29;
	- 30.4. efetuar o cancelamento de credenciais do SISCRED;
	- 30.5. registrar no sistema os Requerimentos para Liquidação de Débitos Fiscais com Créditos Acumulados do ICMS, após aferição do atendimento aos requisitos legais;
	- 30.6. autorizar a liquidação dos débitos mencionada no subitem anterior, emitindo, no sistema, a "Certidão de Liquidação de Débitos Fiscais com Créditos Acumulados de ICMS", que deverá ser anexada ao pedido, determinando entrega de uma cópia ao contribuinte e anexação de outra ao PAF respectivo, quando for o caso;
	- 30.7. em atenção ao estabelecido no item 29-E, autorizar que a notificação para apresentação de documentos fiscais relacionados às operações de exportação e de diferimento inclua documentos não constantes na gerada pelo Programa Auxiliar de Fiscalização;

*O subitem 30.7 foi acrescentado pelo art. 1º da NPF 06, de 19 de janeiro de 2004, produzindo efeitos a partir de 23.1.2004.*

30.8. autorizar a transferência de valores reservados pelo sistema em razão da existência de débitos inscritos em Dívida Ativa, mediante despacho fundamentado, quando efetivada a garantia administrativa ou judicial do débito, conforme item 14 desta norma;

*O subitem 30.8 foi introduzido pela NPF n. 39, de 30 de junho de 2004, surtindo efeitos a partir de 7.7.2004.*

30.9. reconhecer e implantar, mediante despacho fundamentado, valores para apropriação de créditos recebidos em transferência, conforme limites estabelecidos pelo item 15.5 desta norma, quando houver impossibilidade de execução automática pelo sistema em virtude de alterações formais no cadastro da empresa.

*O subitem 30.9 foi introduzido pela NPF n. 39, de 30 de junho de 2004, surtindo efeitos a partir de 7.7.2004.*

## **DA INSPETORIA GERAL DE FISCALIZAÇÃO**

- 31. Compete à Inspetoria Geral de Fiscalização IGF:
	- 31.1. gerenciar o SISCRED;
	- 31.2. efetuar periodicamente avaliação geral do sistema;
	- 31.3. solicitar informações, determinar providências e avocar processos para verificações, quando entender necessário;
	- 31.4. promover a disponibilização das rotinas previstas nesta norma em meio eletrônico;
	- 31.5. emitir parecer conclusivo nos processos que tratem de saldo de créditos acumulados, ainda não utilizados, oriundo de transferências efetuadas na sistemática anterior (NPF n. 22/98), conforme item 33;
	- 31.6. emitir parecer nos processos em que ocorram situações não previstas nesta norma, conforme item 43, podendo ouvir a Inspetoria Geral de Tributação quanto ao aspecto legal;

*Nova redação dada ao subitem 31.6 pelo art. 1º da NPF 06, de 19 de janeiro de 2004, com efeitos a partir de 23.1.2004. Redação original vigente até 22.1.2004: "31.6 emitir parecer nos processos em que ocorram situações não previstas nesta norma, conforme item 43;"*

31.7. suprir os procedimentos do nível de competência do Delegado Regional da Receita e do Diretor da Coordenação da Receita do Estado, no SISCRED, quando necessário.

*Nova redação dada ao subitem 31.7 pelo art. 1º da NPF 06, de 19 de janeiro de 2004, com efeitos a partir de 23.1.2004. Redação original vigente até 22.1.2004: "31.7 suprir os procedimentos do nível de competência do Delegado Regional da Receita, quando necessário."*

# **DISPOSIÇÕES TRANSITÓRIAS**

- 32. Os contribuintes que tenham processos relativos à transferência dos créditos acumulados pendentes de solução, desde que subsista a hipótese de acumulação na atual legislação, devem adequar-se às exigências do SISCRED constantes desta norma.
- 33. Na hipótese de ter o contribuinte apurado valores passíveis de transferência sob a sistemática anterior (NPF n. 22/98), em persistindo a hipótese de acumulação na atual legislação e sendo detentor de saldo dos créditos acumulados ainda não utilizados, ao protocolizar o novo Anexo II deve incluir todos os valores referentes a este período anterior de acumulação, cujo saldo remanesceu na última transferência efetuada, procedendo da seguinte forma no primeiro pedido de habilitação dos créditos perante o SISCRED:
	- 33.1. incluir os valores de entrada e saídas considerados nas apurações efetuadas (das quais restou saldo credor) nos períodos considerados como de acumulação para obtenção dos índices (Quadro 1) e valor de saídas que geraram a acumulação (Quadro 2) do Anexo II desta norma;
- 33.2. juntar ao atual Anexo II cópia de todos os demonstrativos de cálculo utilizados (Anexos próprios da NPF n. 22/98) em que se demonstra a origem do saldo credor que se pretenda ver reconhecido;
- 33.3. para preenchimento dos campos 4.2 e 4.3 do Anexo II desta norma, após efetuar os cálculos ali constantes:
	- 33.3.1. verificar se as hipóteses de acumulação do período anterior e do atual coincidem e:
	- 33.3.2. em caso positivo, subtrair os valores das transferências efetuadas do valor transferível atual, por situação (diferimento ou exportação);
	- 33.3.3. em caso negativo, excluir dos valores das transferências efetuadas aquilo que corresponda à hipótese não mais contemplada, subtraindo apenas o restante, também por situação;
	- 33.3.4. lançar como totais transferíveis de diferimento e de exportação, os resultados obtidos após esta subtração.
- 33-A. Para fins de apuração do valor do saldo credor acumulado passível de habilitação no SISCRED, bem como para preenchimento do Anexo II, o ICMS do estoque não será deduzido do Saldo Credor da GIA, para períodos de acúmulo posteriores a dezembro de 2003 (RICMS, art. 44, I).

*O item 33-A foi acrescentado pelo art. 1º da NPF 06, de 19 de janeiro de 2004, produzindo efeitos a partir de 29/12/2003.*

34. Na hipótese de que trata o item 33, após concluídas todas as verificações fiscais na Delegacia Regional da Receita, especialmente no tocante à habilitação dos créditos, consignado o parecer do Auditor Fiscal designado, deve o processo ser remetido à Inspetoria Geral de Fiscalização para análise e parecer conclusivo, com retorno à regional para decisão da autoridade administrativa.

## **DISPOSIÇÕES GERAIS**

- 35. O período de acumulação dos créditos passíveis de habilitação perante o SISCRED será, no máximo, de cinco anos contados entre a data da emissão dos documentos fiscais de origem dos créditos e a da protocolização do pedido (LC n. 87/96, art. 23).
- 36. Os Anexos III e IV continuarão a ser utilizados quando houver impossibilidade técnica de acesso direto ao sistema, nas hipóteses dos itens 13 e 15 desta norma, devendo a protocolização ser efetuada na Agência de Rendas de seu domicílio tributário ou na Agência de Rendas da sede da Delegacia Regional da Receita da sua circunscrição, sem prejuízo do disposto no item 39.

*Nova redação dada ao item 36 pelo art. 1º da NPF n. 39, de 30 de junho de 2004, surtindo efeitos a partir de 7.7.2004.*

*Redação original vigente até 6.7.2004:*

*"36. O SISCRED converterá o valor do crédito habilitado em FCAs, pela data da emissão da nota fiscal para habilitação dos créditos, e o reconverterá em moeda corrente na data da autorização para transferência dos créditos da conta-corrente do remetente para a do destinatário".*

- 37. Todos os procedimentos para credenciamento, habilitação, transferência e apropriação dos créditos acumulados devem ser devidamente registrados e arquivados:
	- 37.1. anexados aos processos, para todos os atos que possibilitem registros escritos, especialmente para as listagens de fornecedores e documentos fiscais selecionados conforme itens 22 a 29;
- 38. Na hipótese do item 10, a competência para a análise do pedido e realização dos procedimentos de fiscalização necessários à habilitação dos créditos perante o SISCRED será da Delegacia Regional da Receita do domicílio tributário do estabelecimento centralizador.
- 39. Na hipótese de estar centralizada a Agência de Rendas do domicílio tributário do contribuinte interessado, este poderá optar por protocolizar seus requerimentos diretamente na Agência centralizadora.
- 40. Sobrevindo desfazimento da operação que justificou a transferência do crédito, acumulado em razão de operações com diferimento do imposto, para estabelecimento destinatário da saída ao abrigo do diferimento ou para pagamento de fornecedor, conforme disposto nos incisos I e IV do art. 42 do RICMS, serão tomadas as seguintes providências:
	- 40.1. o destinatário do crédito deverá emitir nota fiscal tendo como natureza da operação "Estorno de Créditos", lançando-a no campo próprio do Livro Registro de Apuração do ICMS e no campo 53 da GIA/ICMS, comunicando à Agência de Rendas do seu domicílio tributário, no mês em que ocorrer a devolução do crédito;
	- 40.2. o estabelecimento que havia transferido o crédito lançará a nota fiscal de que trata o subitem anterior no campo "Estorno de Débitos" do Livro Registro de Apuração do ICMS e no campo 64 da GIA/ICMS.
- 41. Será considerada, entre outras, tentativa de fraude contra o SISCRED a utilização do crédito inidôneo.
- 42. Fica autorizada a geração de quotas de produtividade conforme item 5.14 da Tabela de Incrementos (Resolução nº 131/02) para os Auditores Fiscais designados para as análises dos créditos acumulados (cumprimento das verificações de processos previstas nos itens 22 a 29 e 31.3, 31.5 e 31.6 desta norma).
- 43. Os casos omissos serão submetidos à apreciação da IGF, com competência decisória do Diretor.
- 44. O contribuinte fica legalmente responsável pelo correto acesso e utilização dos procedimentos disponibilizados em meio eletrônico, sendo o código de acesso e senha concedidos em caráter pessoal e intransferível, não respondendo o Estado pelo mau uso que o usuário autorizado deles fizer. *Nova redação dada ao item 44 pelo art. 1º da NPF n. 39, de 30 de junho de 2004, surtindo efeitos a partir de 7.7.2004. Redação original vigente até 6.7.2004: "44. Todos os procedimentos previstos nesta norma poderão ser disponibilizados por meio eletrônico, resguardada a segurança fiscal."*
- 45. Esta Norma de Procedimento Fiscal entrará em vigor na data de sua publicação no Diário Oficial do Estado, surtindo efeitos a partir de 1º de setembro de 2003, aplicando-se inclusive aos protocolos pendentes de autorização para transferência do crédito acumulado, ficando revogada a NPF n. 33/2003 e demais disposições em contrário.

Curitiba, 25 de setembro de 2003.

Luiz Carlos Vieira DIRETOR